## **Descargar AutoCAD con clave de producto Incluye clave de producto [32|64bit] {{ NUevo }} 2023**

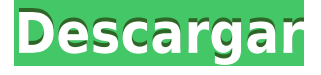

*Cree contenido 3D con Tinkercad, software gratuito y de código abierto de la gente de 3D-Solutions. Edición gratuita de Tinkercad es gratis y fácil de usar, no es necesario registrarse.* CAD LT es el software más utilizado para el dibujo y diseño CAD de productos utilizados en las industrias automotriz y manufacturera. Autodesk ha abierto el código fuente de CAD LT, lo que permite que cualquier persona modifique el software para adaptarlo a sus necesidades. Fundada en 1987, Fusion 360 ofrece un increíble grado de libertad y accesibilidad a usuarios de todos los niveles. Con Fusion 360, puede optimizar su proceso de diseño y mejorar la calidad de su trabajo. CAD LT se usa ampliamente en la industria automotriz porque el código fuente está disponible. CAD LT se lanzó en 1994 e, inicialmente, el modelo de precios incluía tarifas de licencia de software, el costo de desarrollo de CAD LT, un sistema en caja y un contrato de servicio. Muy popular, Autodesk Inventor es un potente programa CAD 2D y 3D gratuito. Como un programa de CAD en 2D fácil de usar líder en la industria y mejor calificado, Inventor le brinda el poder de diseñar y simular cualquier objeto en 2D. Con sus funciones completas de PDF, esta es una versión gratuita sin conexión. Entonces, requiere **sin internet** y **sin internet móvil** trabajar. Es compatible con las últimas extensiones de dibujo y anotación, y sus funciones de edición de PDF hacen una **inclusión vital** para todos los usuarios. Empiece a aprender a trabajar con modelos 3D más rápido y cree modelos sorprendentes de inmediato. Visualice y comparta sus modelos con otros estudiantes. Mantente en contacto con tus compañeros e intercambia conocimientos. No se requieren habilidades de programación. Visualiza y comparte tu trabajo con otros estudiantes. Es gratis. He estado usando CAD TUOTOR durante muchos años y este es el mejor y más funcional de todos los programas de CAD gratuitos que existen. Puede comprar software o suscribirse a sus servicios de soporte y capacitación.

## **AutoCAD Descargar Agrietado con clave de licencia WIN + MAC {{ Último lanzamiento }} 2023**

En primer lugar, debe comprender que los campos [Descripción] y [Cadena de descripción] son "móviles". Es decir, si va a la pestaña [Desc] de [Bloque] > [Objetos] > [Propiedades] y desactiva la clase [Legal], podrá desactivar la [Descripción] y la [Cadena de descripción] del bloque. El bloque [Legal] tiene un "vínculo de contexto" a [R\_MDS:Document], lo que hace posible que el bloque [Legal] actualice automáticamente la [Descripción] y la [Cadena de descripción] para todos los bloques en el [R\_MDS:Document] tras la modificación de el bloque [Legal]. Al cambiar la [Cadena de descripción] de un bloque, puede seleccionar una de estas opciones para cambiar el campo [Cadena de descripción] para todo el documento. Nota: El valor máximo del campo [Descripción] para un bloque determinado es de 4096 caracteres.

- Ninguno (predeterminado)
- Adjuntar
- Sobrescribir

Puede desactivar la clase [Legal] en Design Center seleccionando cualquiera de estas opciones.

Nota: Puede mantener dinámico el bloque [Legal] y crear una nueva versión del legal cada vez que necesite realizar un cambio en la [Descripción] o [Cadena de descripción] de un bloque. iLas descripciones de bloque ahora están disponibles en AutoCAD Versión descifrada! Este dibujo contendrá dos bloques: un cuadro de texto y una imagen. Cada bloque tiene propiedades que se pueden editar. Cuando edite una de las propiedades, se actualizará la descripción asociada con ese objeto. La definición de un objeto en AutoCAD Descarga gratuita de grietas se llama Bloque. Cada bloque tiene una descripción de bloque. La descripción del bloque contiene información sobre el objeto, como qué tamaño tiene, cómo se coloca en el dibujo, qué etiqueta se le asigna, etc. Accede a la descripción del bloque para asignar etiquetas, agregar/editar propiedades personalizadas y generar el descripción legal. AutoCAD no utiliza archivos de texto para comunicarse y no utiliza macros de texto especiales. La descripción se almacena en la definición del bloque y las propiedades del bloque.Puede editar la descripción en las propiedades del bloque y, cuando guarda el dibujo, el texto se fusiona con la información de la propiedad en la definición del bloque. 5208bfe1f6

## **Descarga gratis AutoCAD Activación 2022**

Aprender AutoCAD no solo no es tan fácil, sino que requiere mucho esfuerzo y práctica para familiarizarse con su interfaz. Practicar, practicar y luego más práctica hace que sea más fácil llegar a dominarlo. La práctica no solo te permite aprender los atajos y aprender cómo hacer que tus dibujos se muevan y animen correctamente, sino que también te ayudará a comprender el significado de lo que estás escribiendo. "¿Qué significa este símbolo? ¿Cuál uso para esto?" ¿Hasta dónde trazas una línea? ¿Cómo puedo aclarar las dimensiones? Todo sobre AutoCAD está ahí por una razón. Por ejemplo, AutoCAD tiene la capacidad de crear y generar archivos PDF. Esta es una forma muy útil de generar dibujos y formatos de informe de calidad profesional. Es por eso que deberá aprender a trabajar con otras aplicaciones de AutoCAD, como AutoCAD LT o la versión más reciente del software, AutoCAD Architectural Design. Lo primero que les ayudará a comprender los conceptos básicos de cómo dibujar con el mouse será la orientación de la interfaz de usuario. También es genial mirar un video tutorial u obtener una lección en línea de alguien que conozca el software. Necesitarán dibujar objetos bidimensionales básicos y aprender a colocar texto, hacer círculos y dibujar líneas. Luego, comenzarán a dibujar objetos tridimensionales simples, mientras entienden cómo colocar texto y dimensiones en el dibujo. El siguiente paso será aprender a generar perspectivas con el menú contextual y generar dibujos en 3D con la herramienta lápiz. También sabrán cómo ajustar a puntos o planos. Una vez que comprenda cómo funcionan los programas CAD, puede comenzar a pensar en el proceso de diseño y cómo implica el uso de un programa de software CAD específico. Este video sobre el aprendizaje de cursos de CAD en la Universidad de Calgary comienza con esta noción al brindar una descripción general sobre cómo funciona CAD y cómo los programas de CAD arquitectónicos difieren de los programas de CAD mecánicos.El siguiente paso para entender CAD y aprenderlo es mirar videos como los que se enumeran arriba y ver el material de capacitación que ofrece un programa típico de CAD.

descargar programa autocad gratis para windows 10 como descargar autocad 2007 gratis para windows 10 como descargar autocad gratis para windows 10 descargar autocad 2013 gratis en español para windows 10 descargar autocad gratis para windows 10 en español descargar autocad 2019 en español gratis para windows 10 descargar programa autocad 360 gratis para windows 10 descargar autocad 2010 gratis en español para windows 10 32 bits descargar autocad 2015 gratis en español para windows 10 64 bits como descargar planos de casas en autocad gratis

El siguiente paso para aprender a usar AutoCAD es buscar tutoriales en línea gratuitos. Esto puede darle la oportunidad de familiarizarse con AutoCAD y hacer preguntas antes de tomar una clase. También puede ver cómo otros usuarios crean objetos similares en el programa para tener una idea de la mejor manera de usarlo. Además de aprender a crear dibujos en 2D y 3D, hay otras cosas que puede aprender observando a los usuarios hacer uso de AutoCAD. Comprender la filosofía básica del programa puede ser una ventaja muy útil. La mayoría de los usuarios domésticos no necesitan aprender a usar AutoCAD porque su software es muy fácil de usar. Para aprender a usar este software, debe conocer los conceptos básicos de diseño y trabajo con la computadora. Cuando domina los conceptos básicos, puede aprender las técnicas de AutoCAD para crear esos diseños básicos. Después de instalar AutoCAD, querrá aprender a trabajar con el programa. Los diferentes usuarios tienen diferentes preferencias, por lo que es posible que deba aprender varias formas de usar el software. En este artículo, le mostramos cómo usar el software y discutiremos las diferentes preferencias para usar AutoCAD. Una de las formas más fáciles de aprender a usar AutoCAD es hacerlo usted mismo. Puede obtener una copia de AutoCAD y practicar su uso. Hay muchos videos de capacitación en línea; hay muchos videos de YouTube que muestran cómo usar AutoCAD desde la perspectiva del usuario promedio. Es posible tomar una clase en AutoCAD, pero para muchos, es mucho más fácil aprender primero con un libro de trabajo. Si tu profesor está dispuesto a ayudar, genial. De lo contrario, también puede aprender de un tutorial gratuito. Una vez que aprenda la interfaz y navegue hasta una herramienta de dibujo, le resultará mucho más fácil ubicar las herramientas de dibujo en la cinta. En este artículo, le mostraré cómo aprender las herramientas de dibujo de AutoCAD navegando por la cinta. Al final de este artículo, sabrá cómo usar todas las herramientas de dibujo comunes.

Hablando de software CAD más sencillo, Adobe XD, SketchUp e InDesign no facilitan el aprendizaje del diseño CAD. De hecho, aprender diseño CAD por su cuenta puede requerir una gran cantidad de dedicación y determinación. Deberá dominar muchos aspectos fundamentales diferentes del diseño de AutoCAD, como el modelado de objetos, bocetos, ecuaciones de ingeniería y tareas basadas en dibujos. Finalmente, la curva de aprendizaje se hace más pronunciada por el hecho de que el diseño CAD es único, especialmente cuando se compara con herramientas de diseño orientadas a bocetos. 4. ¿Tendré que aprender la filosofía de la aplicación? Debe ir al sitio web de Autodesk y descargar una versión de prueba de AutoCAD o descargar una demostración del programa durante unos días o incluso una semana. Allí puede comparar las funciones y la interfaz con las versiones anteriores de AutoCAD. Eso te dará una buena idea. Por supuesto, debe consultar el Centro comunitario de Autodesk para obtener más información sobre los foros y los foros. Si tiene una idea de un proyecto que puede dibujar con AutoCAD, puede dedicarle algo de tiempo en la comodidad de su hogar. Puede encontrar muchos tutoriales en línea y tutoriales disponibles en Internet, y los tutoriales son buenos para aprender y comenzar el viaje. La práctica hace al maestro, pero solo cuando dominas los conceptos básicos y te vuelves más seguro, puedes considerar un curso en línea. Algunos de los mejores expertos de AutoCAD no asisten a capacitaciones, sino que aprenden a través de prueba y error. Si es un usuario novato de AutoCAD y un principiante, puede consultar las habilidades profesionales y el talento que puede obtener de usuarios experimentados o incluso de fuentes de AutoCAD. Dado que el trabajo de diseño es un proceso universal, puede conectarse con la fuente de AutoCAD y aprender de ellos. En las industrias de la arquitectura y la construcción, deberá aprender AutoCAD. Utilizará software como AutoCAD para todos los proyectos en los que trabaje, desde casas únicas hasta enormes rascacielos.Las habilidades de AutoCAD son útiles en todos los sentidos, desde la construcción única y personalizada hasta el diseño arquitectónico.

<https://techplanet.today/post/descargar-inodoro-en-corte-autocad> <https://techplanet.today/post/descargar-visor-de-autocad-2020-gratis-top> <https://techplanet.today/post/autocad-2020-descargar-gratis-fix> <https://techplanet.today/post/parque-urbano-en-autocad-para-descargar>

Aprender AutoCAD puede tomar meses antes de que esté al día, pero vale la pena el tiempo. Una vez que te sientas cómodo con los conceptos básicos, tendrás una gran base para expandir tu conocimiento. Desafortunadamente, es imposible dominar AutoCAD en un día. Es por eso que los diseñadores profesionales recomiendan aprender AutoCAD a través de **talleres en vivo**. Ellos te darán las herramientas y los métodos que necesitas para aprender por tu cuenta. Asegúrese de pedirle a su agencia de diseño profesional local o a los servicios de construcción que lo conecten con un profesional calificado para una tutoría individual. A partir de ahí, puedes repasar tus habilidades. Los requisitos promedio para un estudiante que quiere aprender AutoCAD son:

- Conocimientos básicos en matemáticas, física y medidas básicas.
- Comprensión simple de la geometría de modelos 2D y 3D
- Fuerte sentido de la curiosidad.
- $\bullet$  Ganas de aprender (dedicación)<sup>7</sup>

Según sus preferencias, puede aprender AutoCAD en línea o en un centro de capacitación. Existen plataformas de capacitación en línea de AutoCAD que ofrecen una amplia gama de clases gratuitas, y puede inscribirse en las clases de AutoCAD sin dinero. Si necesita instrucción en los elementos más avanzados de AutoCAD, por otro lado, debe asistir a una universidad o centro de capacitación que ofrezca cursos y capacitación en los diversos programas de software. AutoCAD es una aplicación multiusuario que existe desde hace más de 25 años. No es complicado de aprender a usar, pero es complicado de dominar. Entonces, si espera convertirse en un experto en AutoCAD, comience a practicar ahora y perfeccione sus habilidades continuamente. **"Si hay una manera de aprender y experimentar un software antes de decidirse a comprarlo, lo recomiendo encarecidamente".**

"Descubrí que aprender AutoCAD es una experiencia muy individual, ya que el nivel de dificultad depende de la forma en que trabaja el usuario y de lo que busca lograr".

Cuando elija una aplicación de software educativo para aprender, deberá tener en cuenta los siguientes factores:

- ¿Eres un novato? En otras palabras, ¿puedes descubrir tus propios errores?
- ¿Cuál es su nivel de habilidad actual? Puede que sea muy malo con software como Adobe InDesign, Adobe XD o SketchUp, pero eso no importa. Está aquí para aprender a dibujar modelos 3D con AutoCAD.
- ¿Quieres aprender a diseñar o crear tus propios modelos 3D?
- ¿Qué recursos están disponibles?
- ¿Cuáles son sus fondos disponibles? ¿Estarás aprendiendo gratis?

Sin embargo, el diablo está en los detalles. No es solo el software, sino más aún el maestro. Depende completamente de quien enseñe cómo usar el software. ¿Cómo debe encontrar un profesor de CAD competente? Si es un principiante en AutoCAD o un usuario nuevo, es posible que tenga una pregunta sobre cómo resolver un problema. Es posible que incluso haya encontrado problemas mientras practicaba y necesita tener un tutorial. Nuestras lecciones se desarrollan con versiones específicas de AutoCAD, por lo que siempre puede volver para mejorar sus habilidades de AutoCAD. Intente familiarizarse con las últimas funciones y comandos de AutoCAD para ahorrar tiempo y obtener mejores resultados. Aprenda a usar AutoCAD encontrando un buen instructor. Ellos te enseñarán AutoCAD y te ayudarán a tener éxito. Lo mejor de este tipo de aprendizaje es que está estructurado. Por lo general, hay lecciones, una prueba al final y luego puede continuar con el software para practicar más. También puedes trabajar en proyectos reales para ver lo que has aprendido. Auto CAD es un software que es útil para personas en ingeniería, arquitectura y otros. Los principiantes de Auto CAD pueden usar para aprender sus habilidades. AutoCAD es fácil de aprender y se puede utilizar en cualquier lugar. Auto CAD es un buen sustituto de Autocad para la escuela secundaria y la universidad.

<https://blackownedclt.com/wp-content/uploads/2022/12/savbird.pdf>

<http://www.studiofratini.com/wp-content/uploads/2022/12/emilaur.pdf>

[https://www.be-art.pl/wp-content/uploads/2022/12/descargar-autocad-2016-con-licencia-gratis-upd.p](https://www.be-art.pl/wp-content/uploads/2022/12/descargar-autocad-2016-con-licencia-gratis-upd.pdf) [df](https://www.be-art.pl/wp-content/uploads/2022/12/descargar-autocad-2016-con-licencia-gratis-upd.pdf)

<http://modiransanjesh.ir/autocad-22-0-clave-de-producto-completa-grieta-2022/>

[https://vedgeing.com/wp-content/uploads/2022/12/Descargar-Bloques-De-Ventanas-Autocad-Gratis-E](https://vedgeing.com/wp-content/uploads/2022/12/Descargar-Bloques-De-Ventanas-Autocad-Gratis-EXCLUSIVE.pdf) [XCLUSIVE.pdf](https://vedgeing.com/wp-content/uploads/2022/12/Descargar-Bloques-De-Ventanas-Autocad-Gratis-EXCLUSIVE.pdf)

<https://firis.pl/como-descargar-autocad-2007-gratis-para-windows-7-new/>

[http://nii-migs.ru/wp-content/uploads/2022/12/Descargar\\_Autocad\\_Lite\\_Gratis\\_BEST.pdf](http://nii-migs.ru/wp-content/uploads/2022/12/Descargar_Autocad_Lite_Gratis_BEST.pdf)

<https://elektrobest.de/wp-content/uploads/2022/12/catqui.pdf>

[https://www.bridgeextra.com/wp-content/uploads/2022/12/AutoCAD-Clave-de-licencia-gratuita-Keyge](https://www.bridgeextra.com/wp-content/uploads/2022/12/AutoCAD-Clave-de-licencia-gratuita-Keygen-lanzamiento-de-por-vidA-2022.pdf) [n-lanzamiento-de-por-vidA-2022.pdf](https://www.bridgeextra.com/wp-content/uploads/2022/12/AutoCAD-Clave-de-licencia-gratuita-Keygen-lanzamiento-de-por-vidA-2022.pdf)

[https://pulpitsupplypreachers.com/wp-content/uploads/2022/12/AutoCAD-Con-Keygen-completo-PCW](https://pulpitsupplypreachers.com/wp-content/uploads/2022/12/AutoCAD-Con-Keygen-completo-PCWindows-3264bit-2022-Espaol.pdf) [indows-3264bit-2022-Espaol.pdf](https://pulpitsupplypreachers.com/wp-content/uploads/2022/12/AutoCAD-Con-Keygen-completo-PCWindows-3264bit-2022-Espaol.pdf)

**9. Según tu experiencia, ¿cómo se compara la curva de aprendizaje con otros programas de diseño, como Sketchup?** La curva de aprendizaje es mucho más corta en el caso de SketchUp. SketchUp es mucho más fácil de

aprender, especialmente si eres un principiante. Es genial para los principiantes de CAD. Ahora, si está buscando comenzar a usar AutoCAD, tendrá algunas cosas que debe resolver antes de comenzar a aprender. Deberá comprender qué es AutoCAD. Deberá comprender algunas de las diferentes interfaces que puede usar para trabajar en un dibujo, así como los diferentes tipos de capas que puede agregar a un dibujo. También necesitará conocer los componentes del dibujo y cómo funcionan. **5. ¿Qué tan diferentes son las diferentes versiones de Autocad?** Soy nuevo en Autocad, pero uso muchos de los mismos comandos en la versión anterior de Autocad que usé en 2016. Puede seguir con 2016 siempre que use el software en la plataforma Microsoft Windows. No estoy seguro de ver la ventaja de la nueva versión. Algunos comandos se eliminan y otros no. Puede que le resulte difícil entender las diferentes herramientas disponibles y cómo se integran, pero se puede hacer. Hay muchos libros y guías disponibles para ayudarlo a aprender los conceptos básicos. Siéntase cómodo con las herramientas y vaya a LearnAutodesk.com. Con la ayuda de su instructor y referencias, puede aprender Autodesk fácilmente. Algunos de los paquetes de software CAD más populares se pueden utilizar para dibujar modelos 3D. En estas aplicaciones, puede crear dibujos en 2D y luego usar una función de modelado en 3D para crear edificios o modelos en 3D complejos. La mayoría de las aplicaciones funcionan bien para la mayoría de las personas, aunque algunas funciones no son muy intuitivas. Las herramientas más importantes para aprender son las herramientas de modelado 3D, como la polilínea, la estructura alámbrica 3D y una superficie 3D. A menudo es un desafío usar una herramienta específica, como la superficie 3D, porque es fácil cometer errores.Para un paquete de software como AutoCAD, aprender a usar una superficie es como aprender un nuevo idioma. Si está acostumbrado a otros paquetes de software, sentirá que ha dejado el mundo del software y ha llegado a uno nuevo.

El curso de nivel básico o de aprendizaje de AutoCAD es adecuado para principiantes que desean aprender a usar AutoCAD para un pequeño proyecto relacionado con un pasatiempo. Cubre todos los aspectos del programa, incluidos los conceptos básicos del funcionamiento de los objetos, las herramientas de edición y la capacidad de crear una base sólida. No requiere mucha experiencia en programación para aprender los conceptos básicos. Hasta ahora, apenas he arañado la superficie de AutoCAD. Parece una tarea desalentadora aprender a usarlo. Sin embargo, con la capacitación adecuada, estoy seguro de que puede aprenderlo y será más fácil de usar una vez que lo haya aprendido. Puede practicar con el software gratuito de AutoCAD descargando la versión de prueba y utilizando algunas de las \"líneas de comandos\" disponibles. Recuerde que cada proveedor proporciona un \"modo de compatibilidad\" diferente cuando comienza a utilizar el software AutoCAD para una empresa. No hay nada correcto o incorrecto sobre qué software aprender, pero llevará tiempo aprender a trabajar con la línea de comandos y, lo que es más importante, con los comandos. Intente automatizar muchos de sus comandos para que se repitan o simplemente espere a que se complete un comando. Sin embargo, lea las reseñas de diferentes proveedores, encuentre las funciones que son útiles para su negocio e intente aprender a trabajar con ellas. Con demasiada frecuencia, las personas que compran el primer programa para usar durante el proceso de aprendizaje se sienten frustradas por todas las funciones que no entienden. A medida que continúe aprendiendo a trabajar con AutoCAD, las funciones serán más fáciles de comprender. Sin embargo, cuanto más aprenda, más querrá saber más sobre AutoCAD. Esto también aumentará tus habilidades. Sepa que puede personalizar todos los aspectos del software, como los colores, las fuentes y, lo que es más importante, los comandos para aprender todas las funciones de AutoCAD.

AutoCAD es relativamente fácil de aprender si tiene suficiente capacitación y experiencia. Le ayuda a diseñar la mayoría de los objetos de varias formas y tamaños. Requiere la capacidad de manejar objetos a gran escala, medir y calcular distancias y diseñar formas geométricas. La primera vez que escribí un dibujo de AutoCAD fue en 1998. Tenía 20 años en ese momento y había estado programando durante aproximadamente un año. No tenía ni idea de dónde venía este software. Los métodos de uso de AutoCAD eran extremadamente diferentes a los de cualquier otro software que hubiera usado. Empecé en muchos proyectos y solo tenía un problema. no sabía nada Cuando tenía 20 años, pensaba que era muy inteligente. Así que estudié AutoCAD durante dos años. Y me aburrí. Era muy inteligente, pero no podía leer ni una línea en una página de ayuda de AutoCAD. Busqué foros de ayuda de AutoCAD, pero eran tan malos como los usuarios. Aprendí a hacer dibujos y cada proyecto era una historia diferente. Cambiaría mis estándares de lo que debería ser un dibujo, y lo peor era que no tenía con quién aprender. Los planificadores profesionales pueden esperar cierto éxito en su carrera en el campo del CAD técnico. Aprender y practicar habilidades para equiparse para el trabajo profesional debe ser su primera prioridad. Aparte de eso, puedes consultar este artículo sobre Autocad para principiantes. AutoCAD está diseñado principalmente para el lugar de trabajo y las casas. No es tan fácil de aprender para los principiantes, pero valdrá la pena una vez que comience a crear sus primeros dibujos, modelos y otros elementos de diseño. El producto ha sido diseñado para adaptarse a todos los niveles de habilidad, por lo que puede ser utilizado por cualquier persona. En comparación, SketchUp es un software de modelado fácil de usar diseñado pensando en los principiantes. Todo lo que necesita saber para comenzar a diseñar en SketchUp es crear un cuadro; otros elementos de dibujo se crean a partir de un cuadro simple. Con una fracción de las funciones que se encuentran en AutoCAD, lleva menos tiempo aprender SketchUp.